# **APLIKASI DOKTER MOTOR KOTA PANGKALPINANG BERBASIS** *ANDROID*

**SKRIPSI**

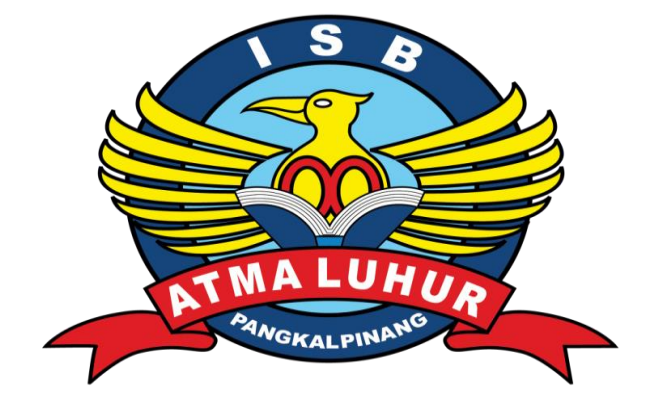

BAYU ANDHIKA CAKRA BUANA 1611500048

**PROGRAM STUDI TEKNIK INFORMATIKA FAKULTAS TEKNOLOGI INFORMASI INSTITUT SAINS DAN BISNIS ATMA LUHUR PANGKALPINANG 2020**

# **APLIKASI DOKTER MOTOR KOTA PANGKALPINANG BERBASIS** *ANDROID*

## **SKRIPSI**

**Diajukan Untuk Melengkapi Salah Satu Syarat Memperoleh Gelar Sarjana Komputer**

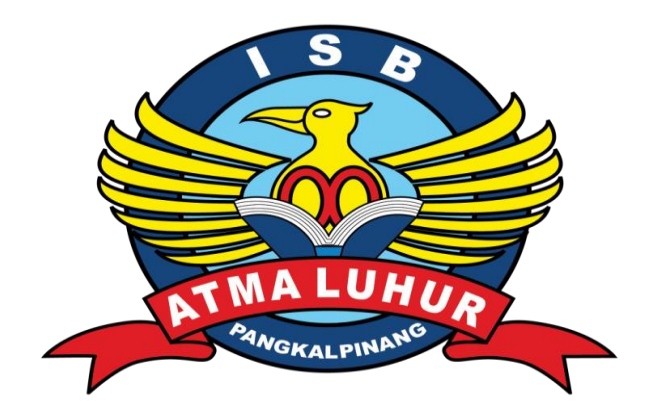

# BAYU ANDHIKA CAKRA BUANA 1611500048

# **PROGRAM STUDI TEKNIK INFORMATIKA FAKULTAS TEKNOLOGI INFORMASI INSTITUT SAINS DAN BISNIS ATMA LUHUR PANGKALPINANG 2020**

## **LEMBAR PERNYATAAN**

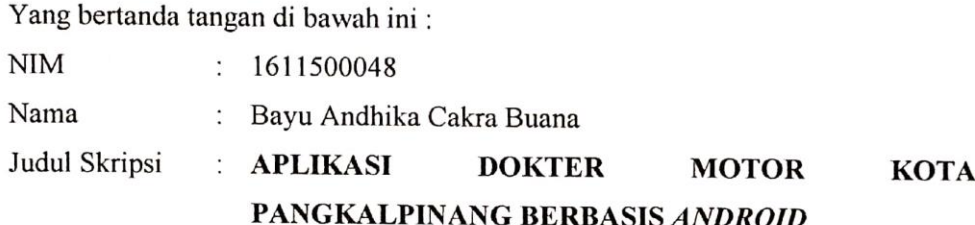

Menyatakan bahwa Laporan Tugas Akhir saya adalah HASIL KARYA SENDIRI DAN BUKAN PLAGIAT. Apabila ternyata ditemukan didalam laporan Tugas Akhir saya terdapat unsur plagiat, maka saya siap untuk mendapatkan sanksi akademik yang terkait dengan hal tersebut.

Pangkalpinang, 20 Juli 2020 **METERAL** 0074AAHF042060412 **6000** 

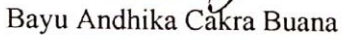

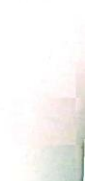

#### **LEMBAR PENGESAHAN SKRIPSI**

#### APLIKASI DOKTER MOTOR KOTA PANGKALPINANG BERBASIS **ANDROID**

Yang dipersiapkan dan disusun oleh

Bayu Andhika Cakra Buana 1611500048

Telah dipertahankan di depan Dewan Penguji Pada tanggal 21 Juli 2020

Anggota Penguji

NIBN.0201069102

Fransiskus Panca Juniawan, M.Kom

Kaprodi Teknik Informatika

Chandra Kirana, M.Kom

NIDN. 0228108501

**Dosen Pembimbing** 

Laurentinus, M.Kom NIDN. 0201079201

Cent.

Ketua Pçnguji

Yohanes Setiawan Japriadi, M.Kom NIDN. 0219068501

Skripsi ini telah diterima dan sebagai salah satu persyaratan untuk memperoleh gelar Sarjana Komputer Tanggal 30 Juli 2020

## DEKAN FAKULTAS TEKNOLOGI INFORMASI INSTITUT SAINS DAN BISNIS ATMA LUHUR

Ellya Helmud, M.Kom NIDN. 0201027901

#### **KATA PENGANTAR**

Puji syukur Alhamdulillah kehadirat Allah SWT yang telah melimpahkan segala rahmat dan karunia-Nya, sehingga penulis dapat menyelesaikan laporan skripsi yang merupakan salah satu persyaratan untuk menyelesaikan jenjang Strata Satu (S1) pada Program Studi Teknik Informatika ISB Atma Luhur.

Penulis menyadari bahwa laporan skripsi ini masih jauh dari sempurna. Karena itu, kritik dan saran akan senantiasa penulis terima dengan senang hati.

Dengan segala keterbatasan, penulis menyadari pula bahwa laporan skripsi ini takkan terwujud tanpa bantuan, bimbingan, dan dorongan dari berbagai pihak. Untuk itu, dengan segala kerendahan hati, penulis menyampaikan ucapan terima kasih kepada :

- 1. Allah SWT yang telah menciptakan dan memberikan kehidupan di dunia.
- 2. Bapak dan Ibu tercinta yang telah mendukung penulis baik spirit maupun materi.
- 3. Bapak Drs. Djaetun H.S., yang telah mendirikan Yayasan Atma Luhur.
- 4. Bapak Drs. Harry Sudjikianto, M.M., M.Ba., selaku Pengurus Yayasan Atma Luhur
- 5. Bapak Dr. Husni Teja Sukmana, S.T., M.Sc, selaku Rektor ISB Atma Luhur.
- 6. Bapak Chandra Kirana, M.Kom selaku Kaprodi Teknik Informatika.
- 7. Bapak Laurentinus, M.Kom selaku Dosen Pembimbing.
- 8. Saudara dan Sahabat-Sahabatku terutama Kawan-Kawan Angkatan 2016 yang telah memberikan dukungan moral untuk terus menyelesaikan skripsi ini.

Semoga Tuhan Yang Maha Esa membalas kebaikan dan selalu mencurahkan hidayah serta taufikNya, Amin.

Pangkalpinang, 20 Juli 2020

Penulis

#### *ABSTRACT*

*Dense routine and less free time make people sometimes forget the time to service the motor vehicle. As a result, while traveling the vehicle will experience obstacles while on the road. If we are in a garage where we don't know the location, we certainly have to push our vehicles without knowing where the exact destination is, especially if at night we experience problems like that. Motorcycle Doctor application can be a solution to these problems. In an era that is completely modern as it is today, smartphones have become very common to have and use in everyday life. The user can place an order on the application, then the system will save the order and the user's current location. Users just need to wait for the mechanic to come to repair the motorized vehicle. After completion the user gives an assessment and pays the repair money in cash. This motorbike repair service ordering system uses a prototype model in developing a system based on needs analysis, system analysis, architectural design and components to produce an Android-based motorbike doctor system. This application was created to facilitate users, especially in emergencies such as at night when the workshop has closed. In addition, this application can open jobs for people who have expertise in repairing motorized vehicles, but do not have the capital to open a garage business.*

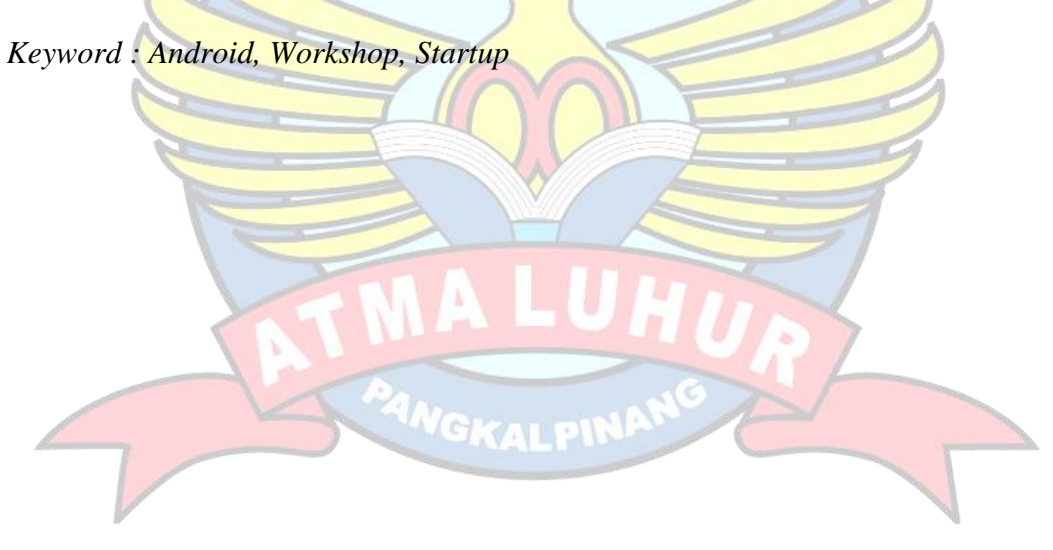

#### **ABSTRAK**

Rutinitas yang padat serta waktu luang yang sedikit membuat orang terkadang melupakan waktu untuk melakukan servis pada kendaraan bermotornya. Akibatnya, saat bepergian kendaraan akan mengalami kendala saat di jalan. Apabila kita berada di tempat lokasi bengkel nya tidak kita ketahui, kita pastinya harus mendorong kendaraan kita tanpa tahu tujuan pastinya kemana, apalagi jika di malam hari kita mengalami kendala seperti itu. Aplikasi Dokter Motor dapat menjadi solusi dari permasalahan tersebut. Di zaman yang sudah serba *modern* seperti saat ini, *smartphone* sudah menjadi hal yang sangat lumrah untuk dimiliki dan digunakan dalam kehidupan sehari-hari. Pengguna dapat melakukan pemesanan pada aplikasi, kemudian sistem akan menyimpan pesanan dan lokasi pengguna saat ini. Penguna tinggal menunggu montir datang untuk memperbaiki kendaraan bermotor. Setelah selesai pengguna memberikan penilaian dan membayar uang perbaikan secara *cash*. Sistem pemesanan jasa perbaikan kendaraan bermotor ini menggunakan model *prototype* dalam mengembangkan sistem berdasarkan analisis kebutuhan, analisis sistem, rancangan arsitektur dan komponen menghasilkan sistem dokter motor berbasis *android*. Aplikasi ini dibuat untuk memudahkan pengguna khususnya dalam keadaan darurat seperti disaat malam hari dimana bengkel telah tutup. Selain itu, aplikasi ini dapat membuka lapangan pekerjaan untuk orang-orang yang memiliki keahlian dalam memperbaiki kendaraan bermotor, akan tetapi tidak memiliki modal membuka usaha bengkel.

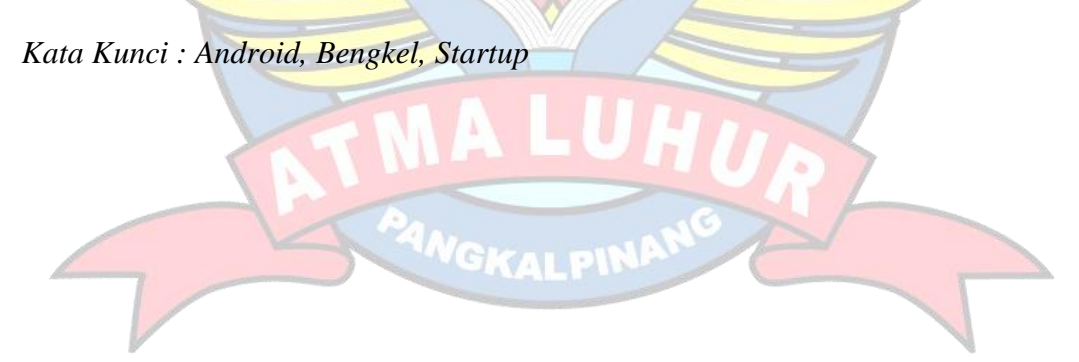

# **DAFTAR ISI**

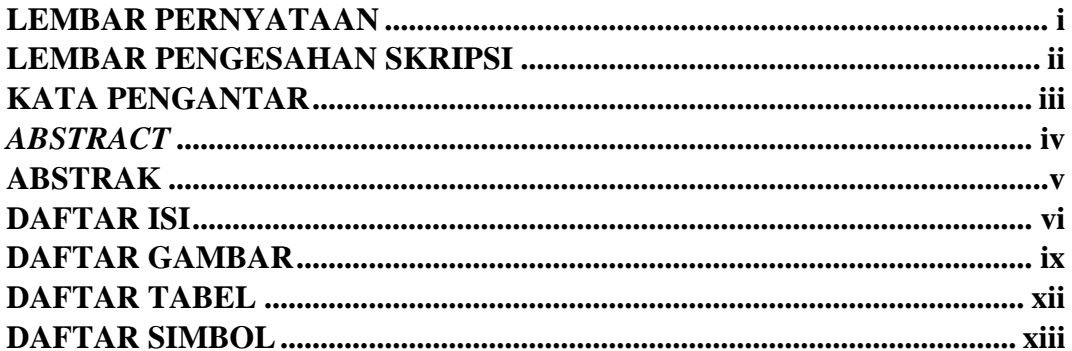

# **BAB I PENDAHULUAN**

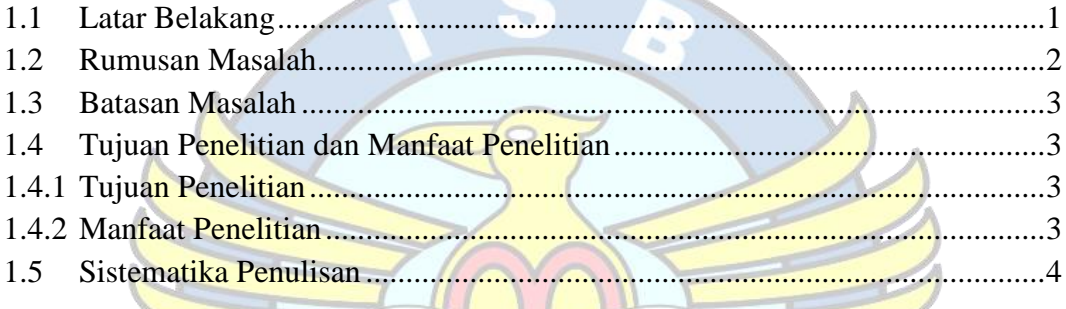

# BAB II LANDASAN TEORI

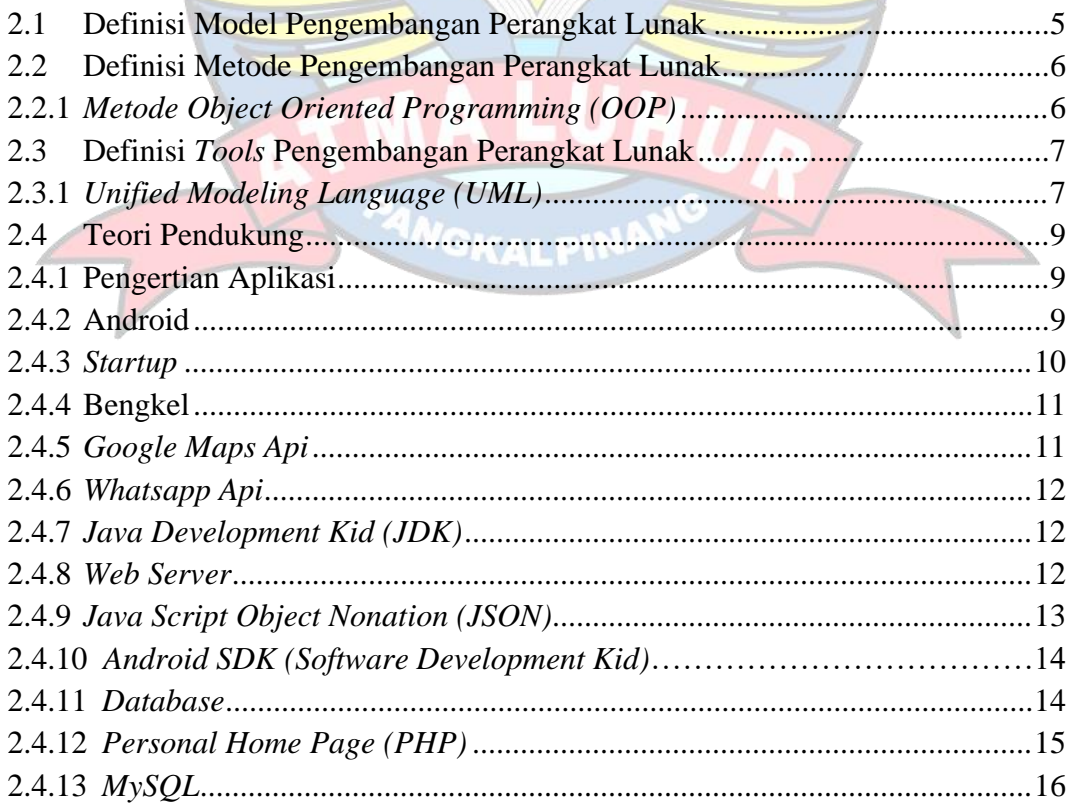

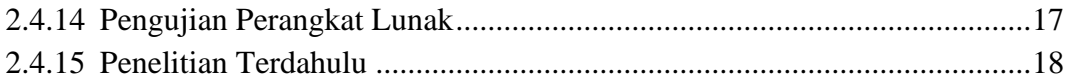

## **BAB III METODOLOGI PENELITIAN**

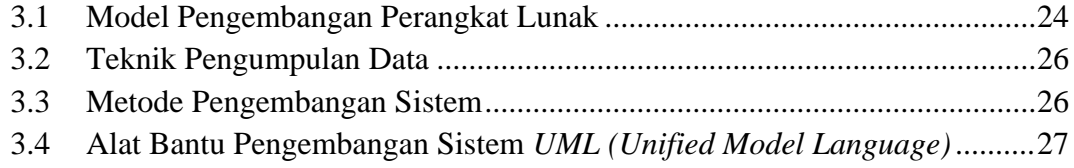

# **BAB IV HASIL DAN PEMBAHASAN**

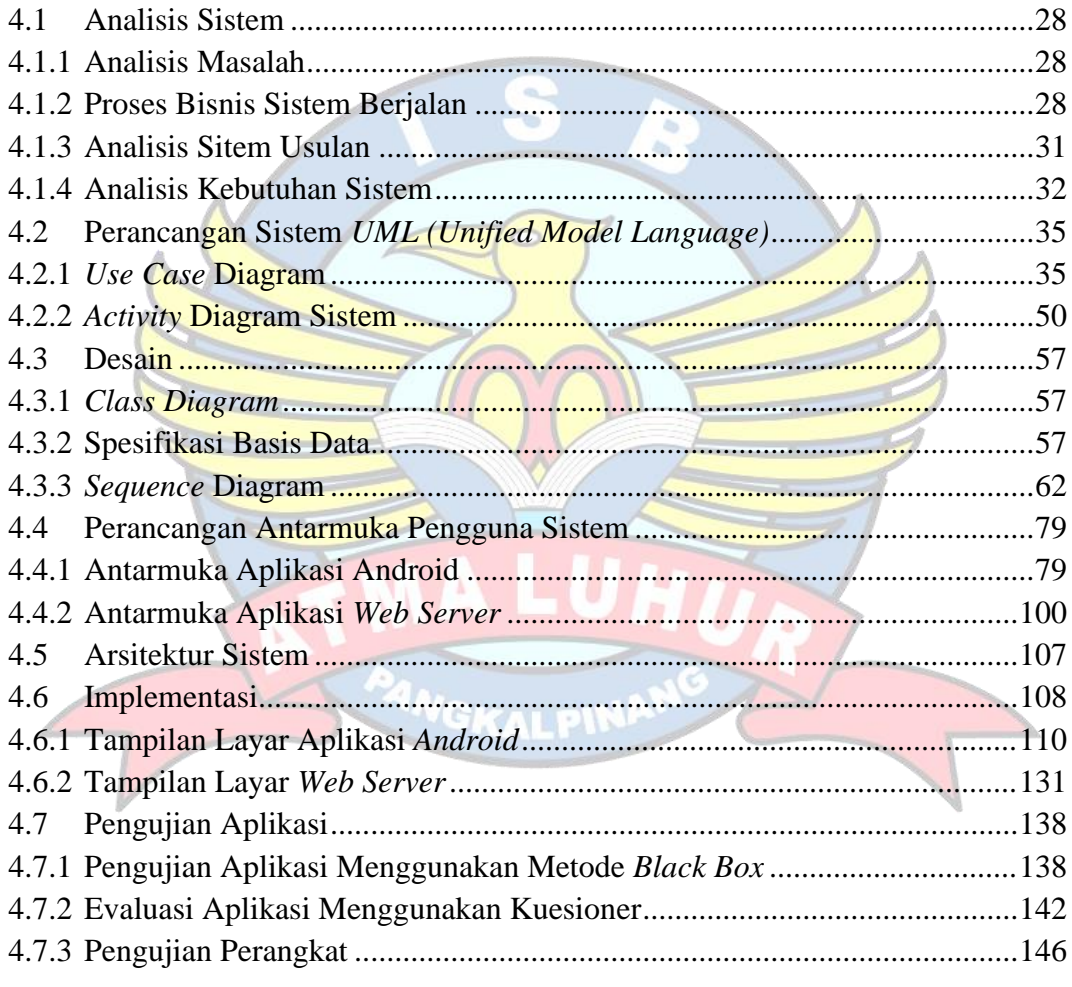

# **BAB V PENUTUP**

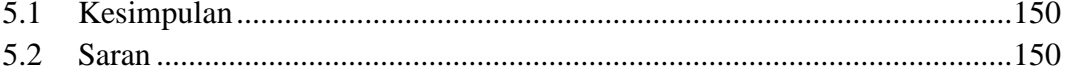

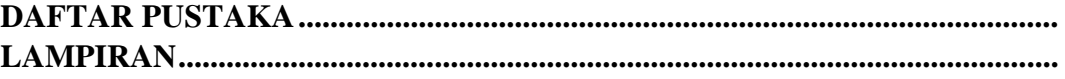

## **DAFTAR GAMBAR**

#### Halaman

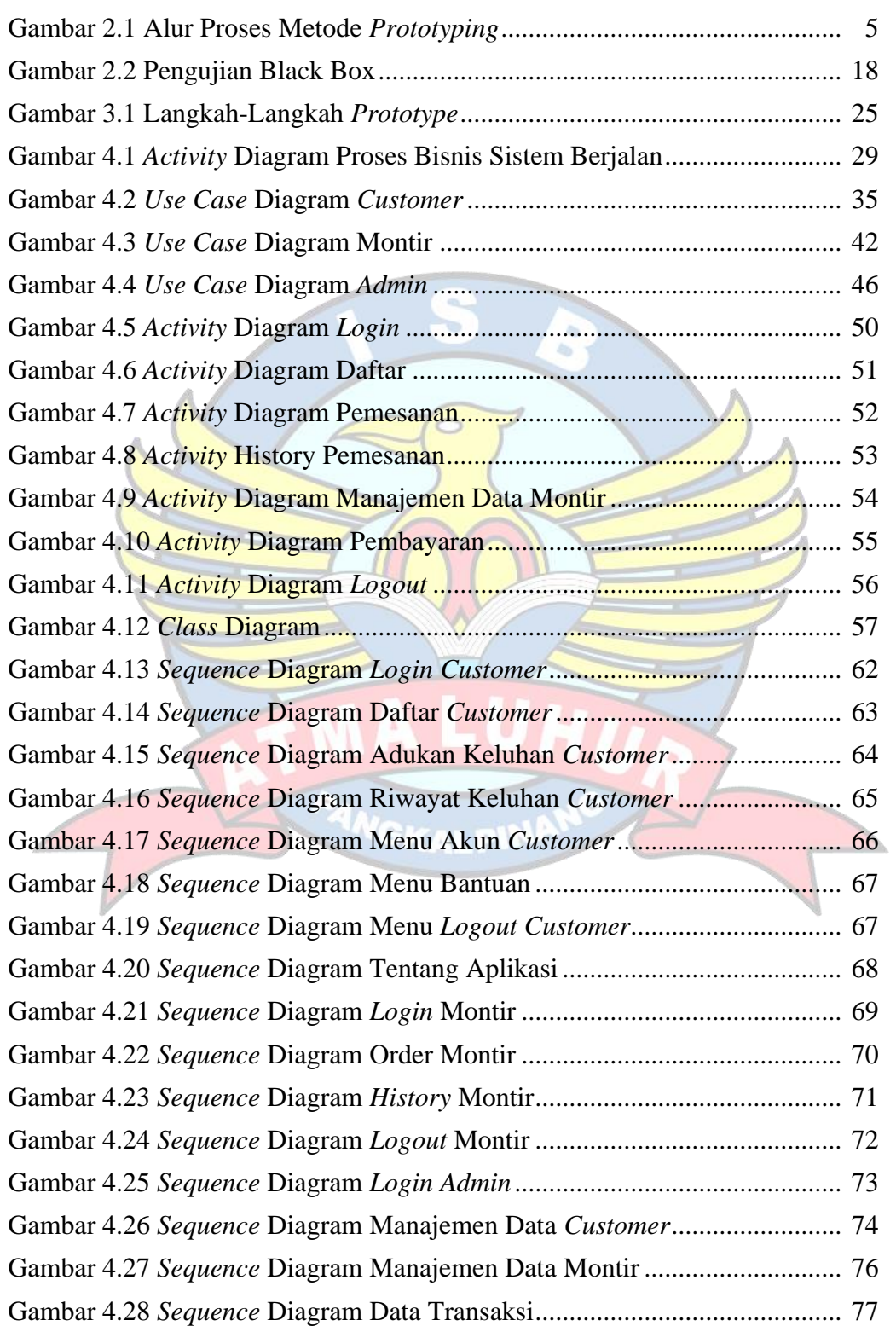

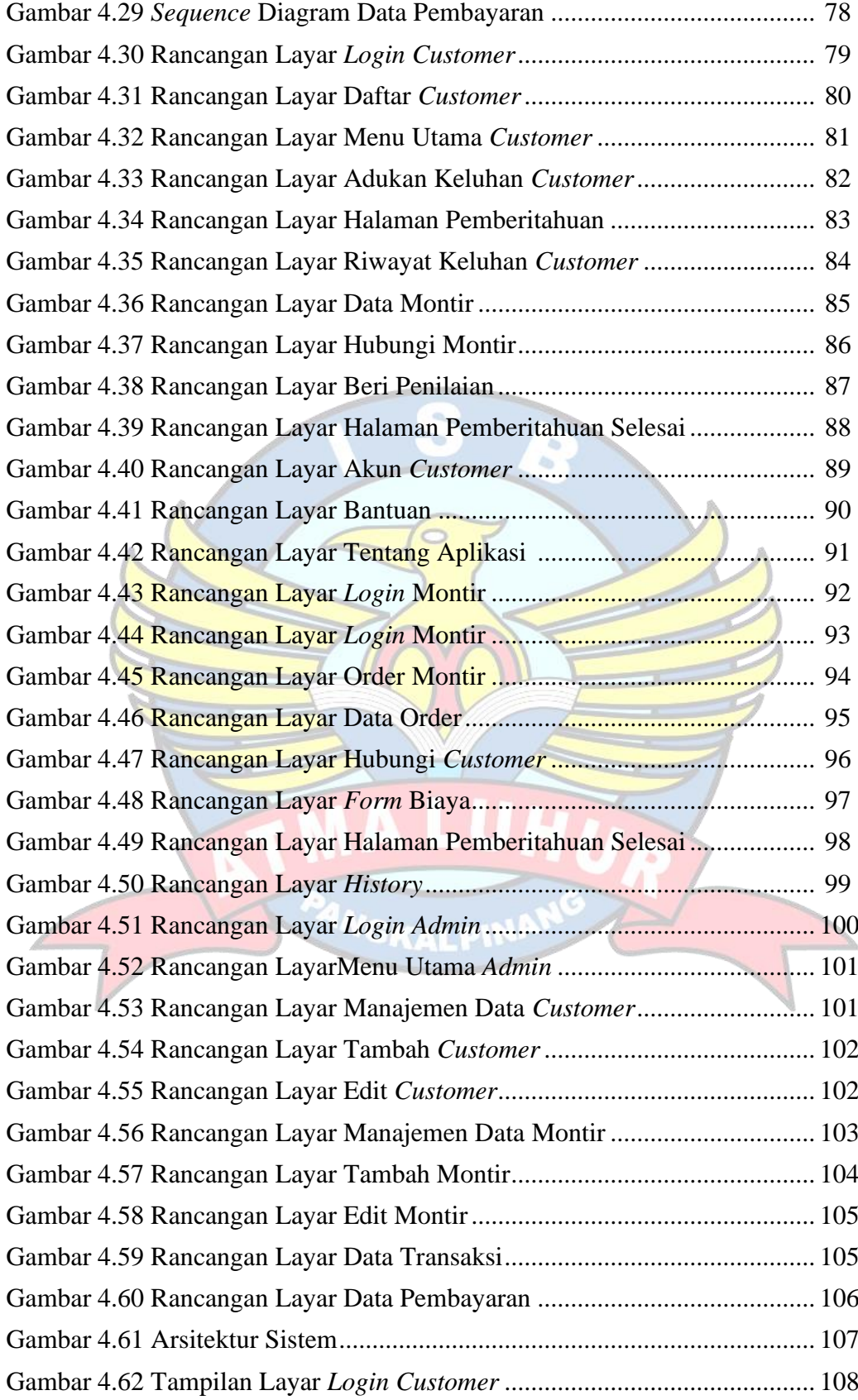

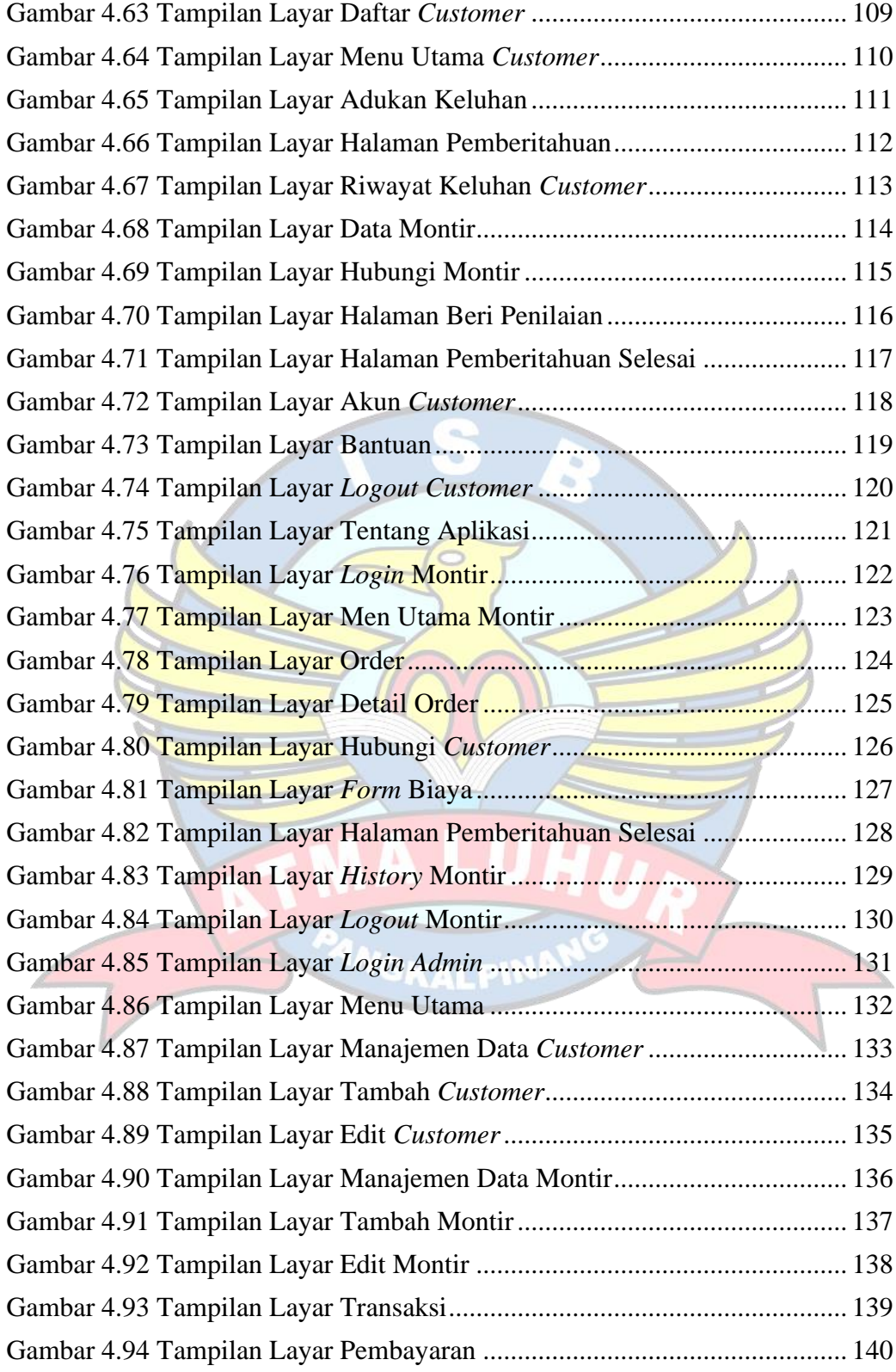

## **DAFTAR TABEL**

#### Halaman

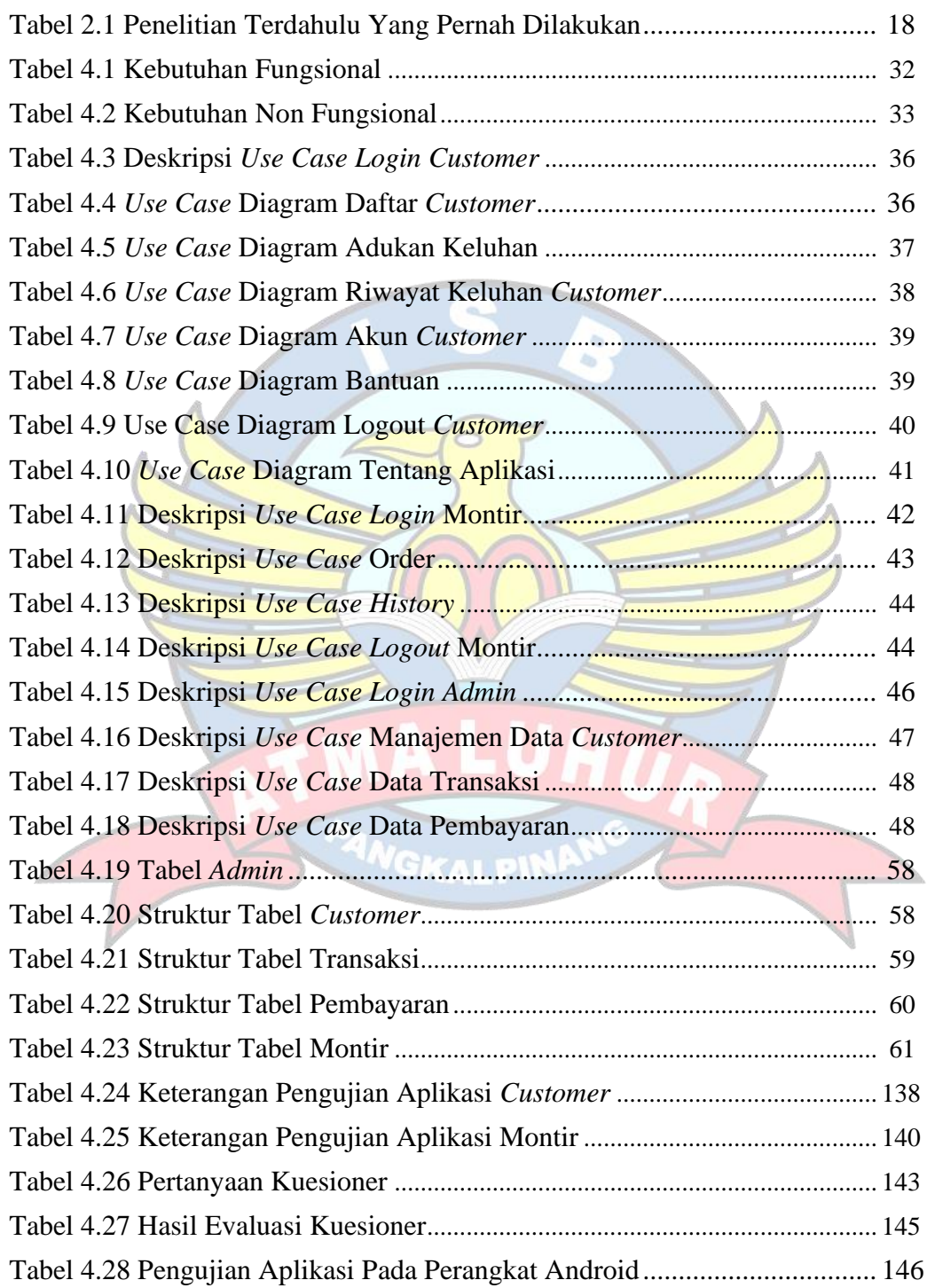

## **DAFTAR SIMBOL**

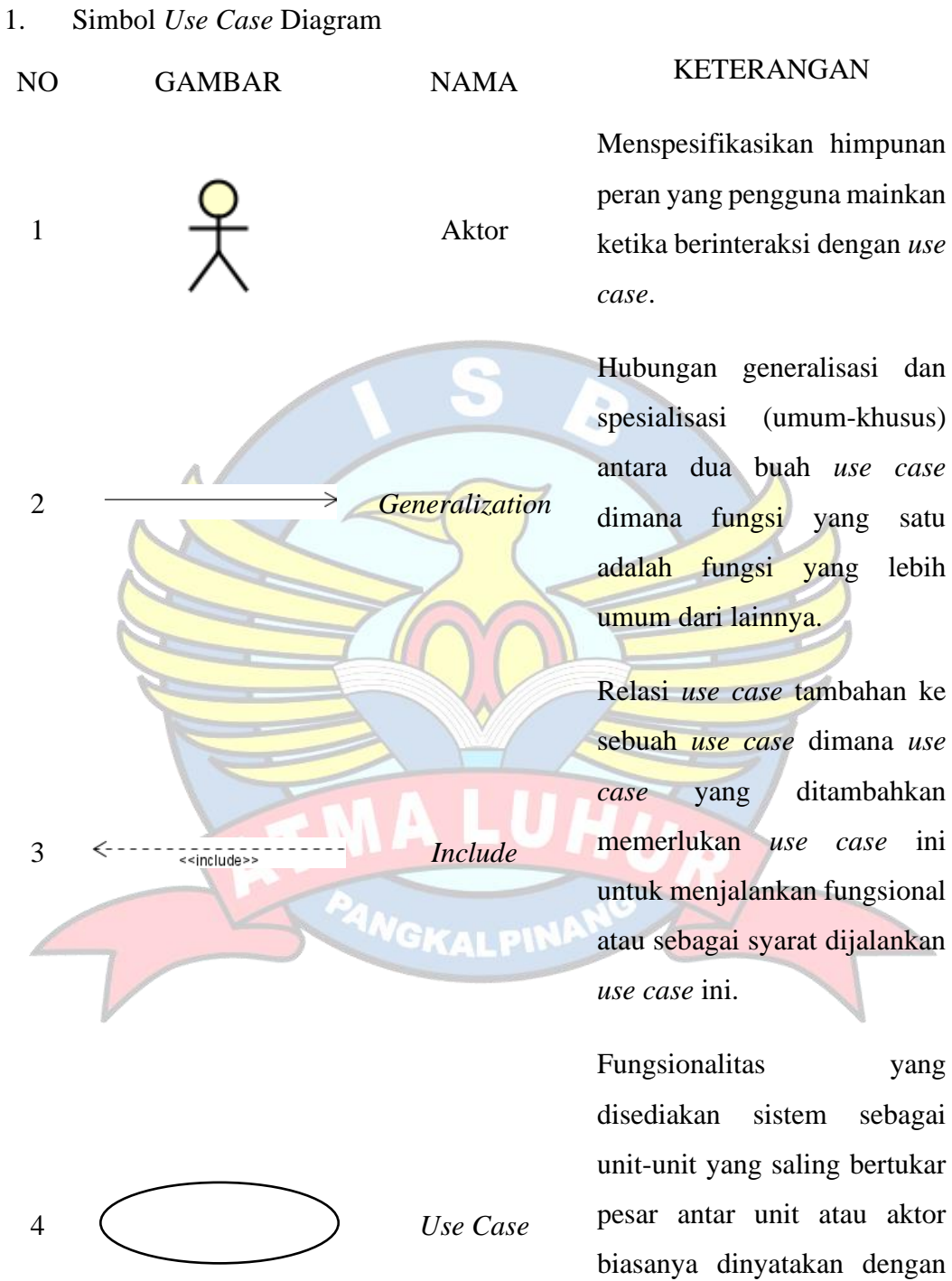

awal *frase* nama *use case*.

menggunakan kata kerja di

lebih

yang

# 2. Simbol *Activity* Diagram

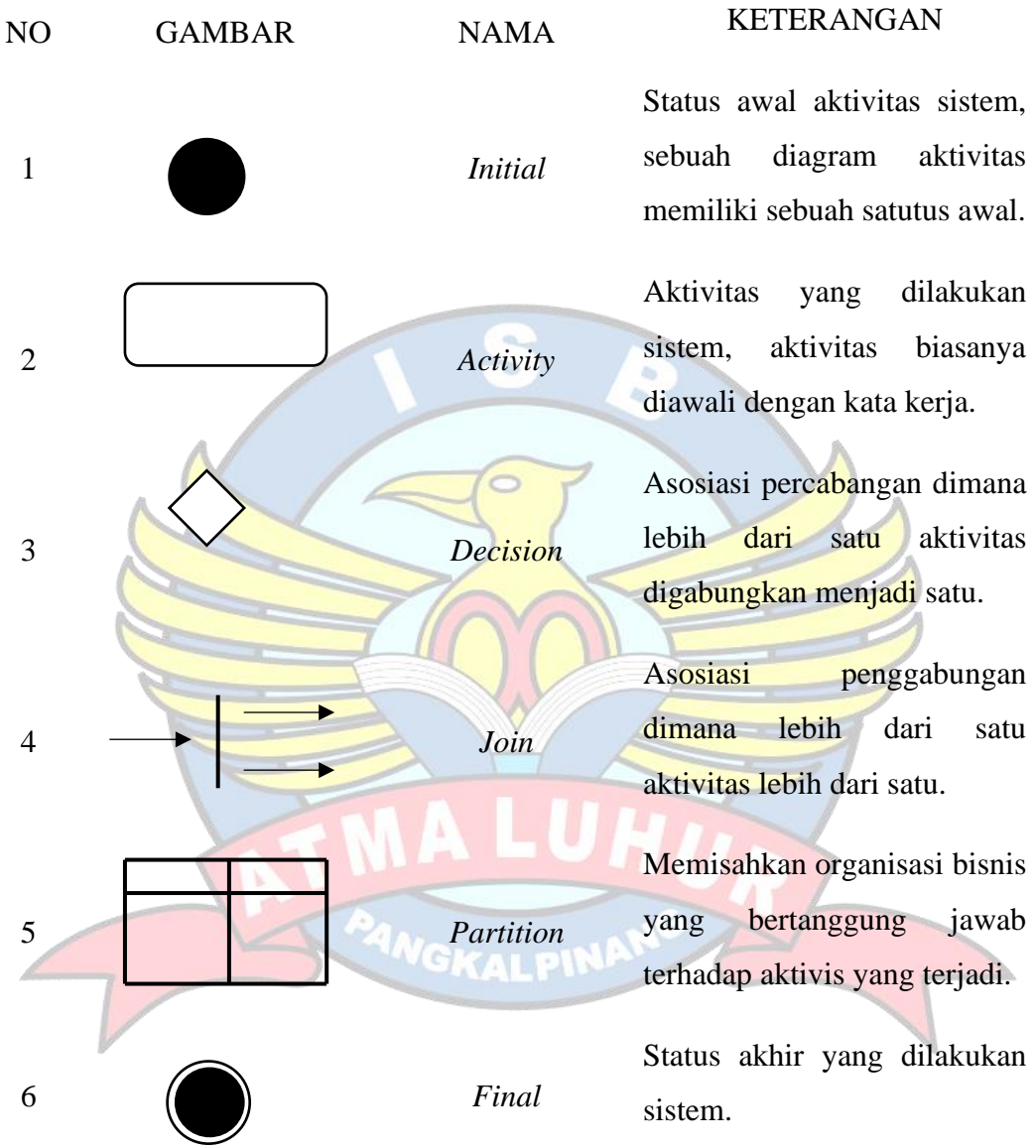

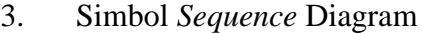

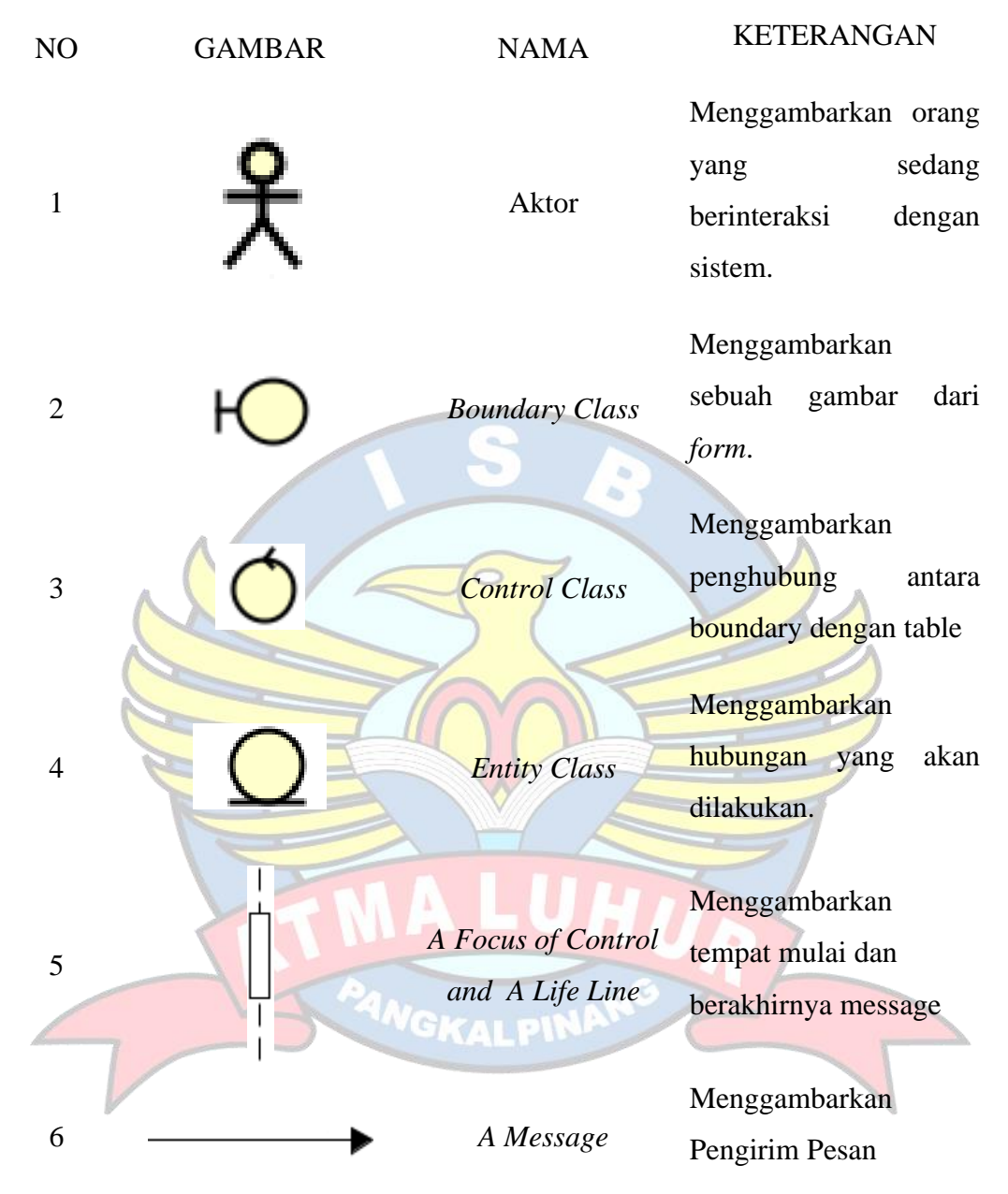

# 4. Simbol *Class* Diagram

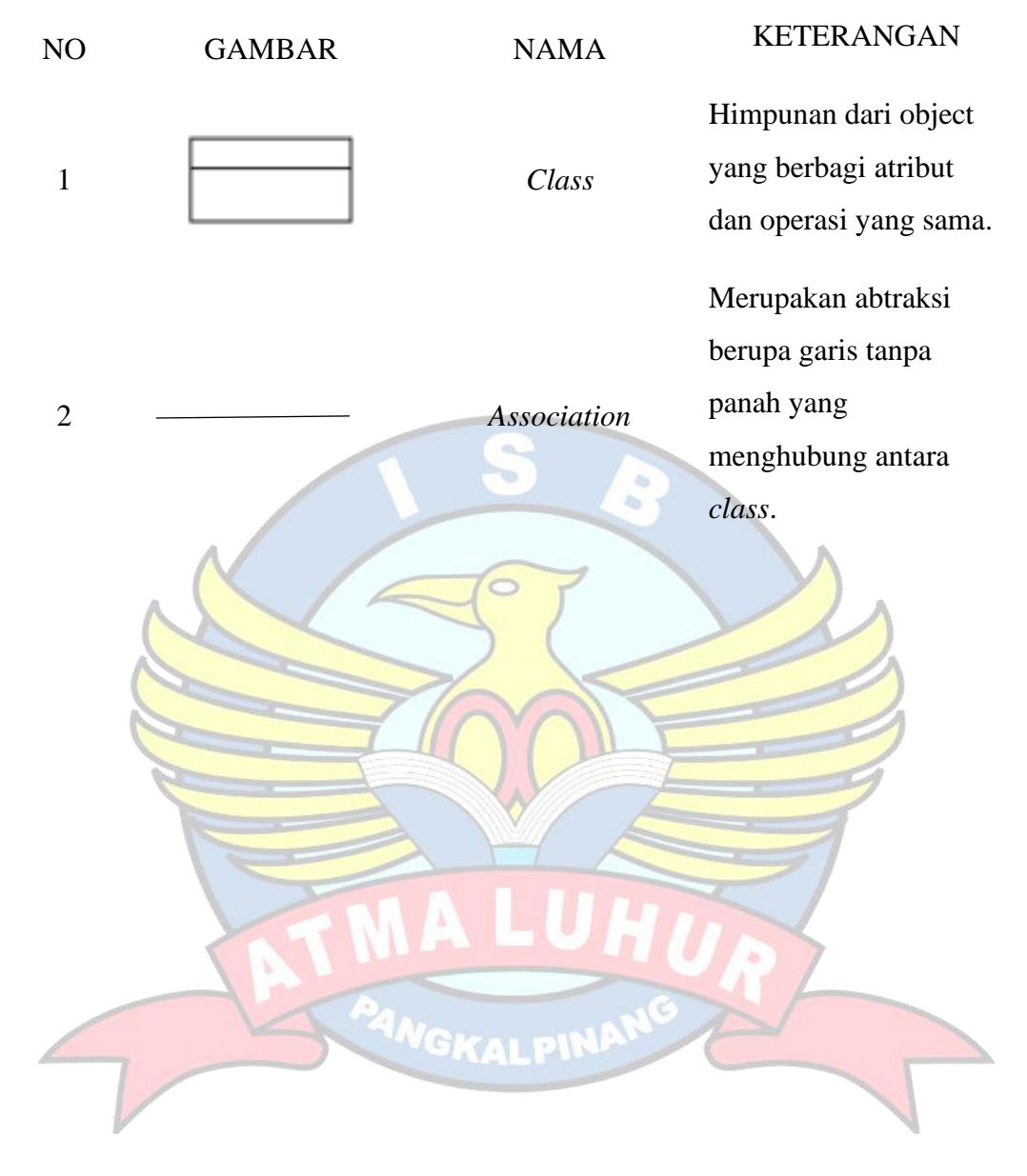